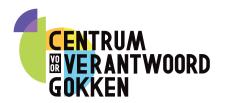

## **Monitorcard**

What will gambling cost you? **Quit in time. 18**+

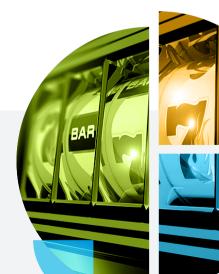

## Tips for responsible gambling

maximum of:

Gamble for your enjoyment. Decide how much money you want to spend before you start gambling. Determine how long and how often you want to gamble. Take your winnings or losses, don't gamble for too long. your gambling behavior. u notice that you're losing This monitor card is a tool to monitor and set your personal bouncailes. Click on the blue input fields to add data. Don't forget to low much money and time you spend on ou **a**an so keep trac w completing form. I agree with myself... I visit the (online) times per month. casino a maximum of: I will spend time in the hours. (online) casino for a maximum of: My budget is a

euros per month.

| Date | Budget | Loss | Profit | Time |
|------|--------|------|--------|------|
|      |        |      |        |      |
|      |        |      |        |      |
|      |        |      |        |      |
|      |        |      |        |      |
|      |        |      |        |      |
|      |        |      |        |      |
|      |        |      |        |      |
|      |        |      |        |      |
|      |        |      |        |      |
|      |        |      |        |      |
|      |        |      |        |      |
|      |        |      |        |      |
|      |        |      |        |      |
|      |        |      |        |      |

## Curious about your gambling behavior?

Take our self-test and find out!

• (→) Click on the link

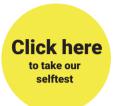

## **Contact & advice**

- spelers.cvvgokken.org
- info@cvvgokken.org
- +31 (0) 6 416 228 69

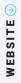

Click here
to visit our
website